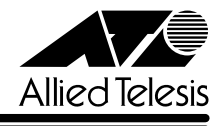

## CentreCOM<sup>®</sup> 8216XL

CentreCOM 8216XL

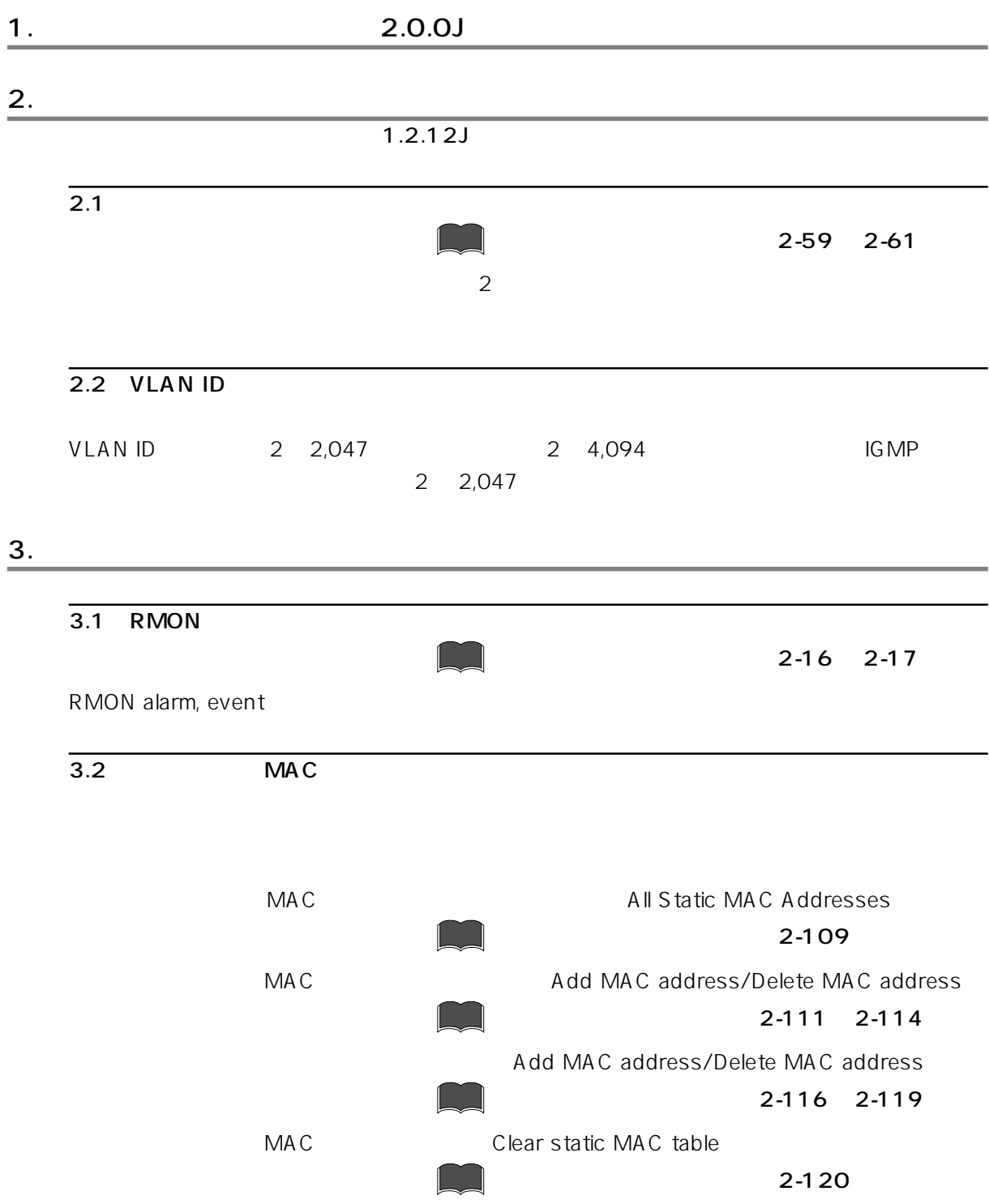

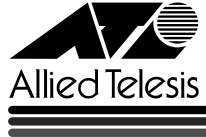

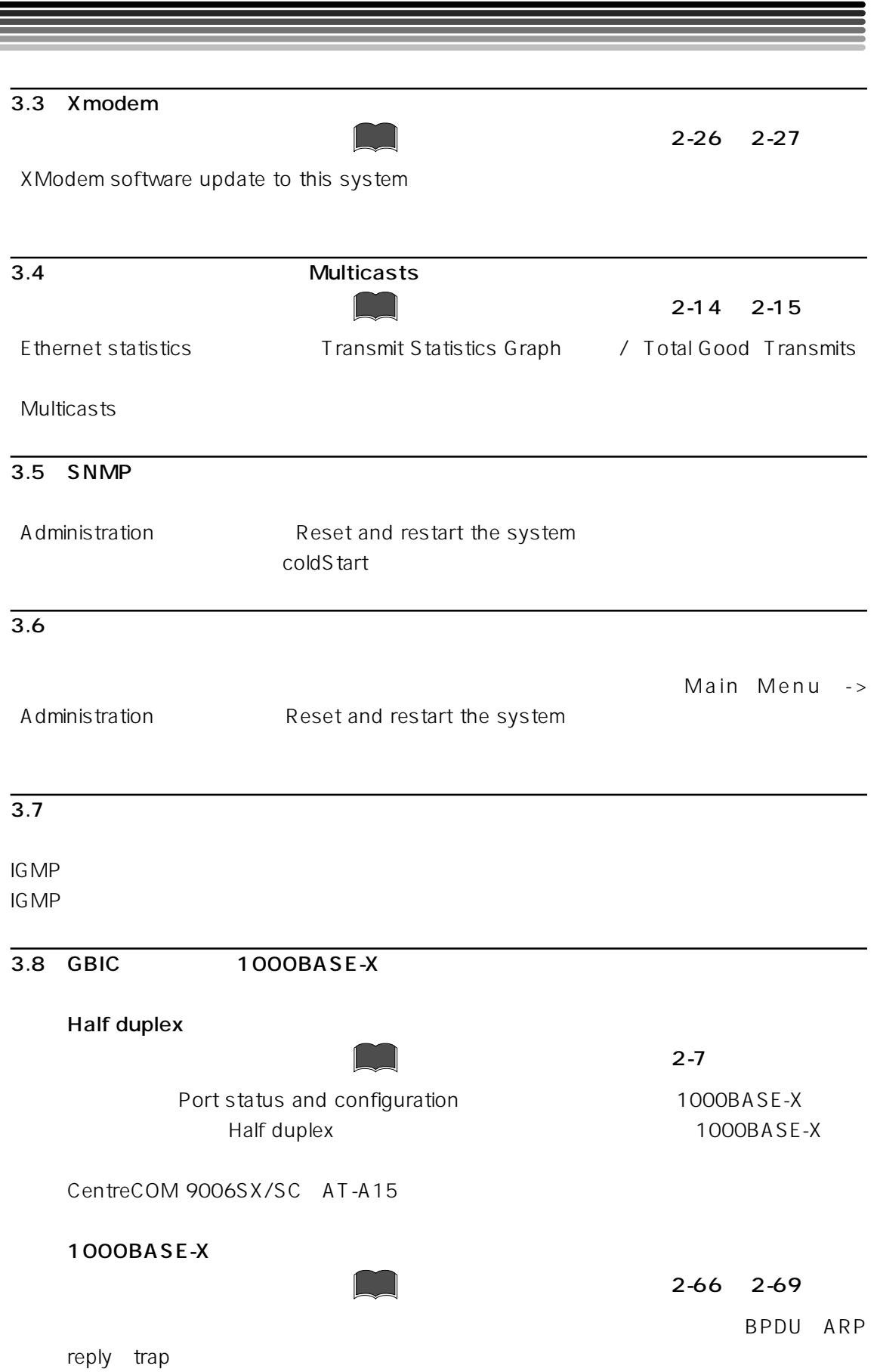

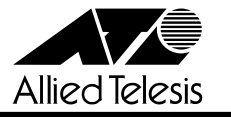

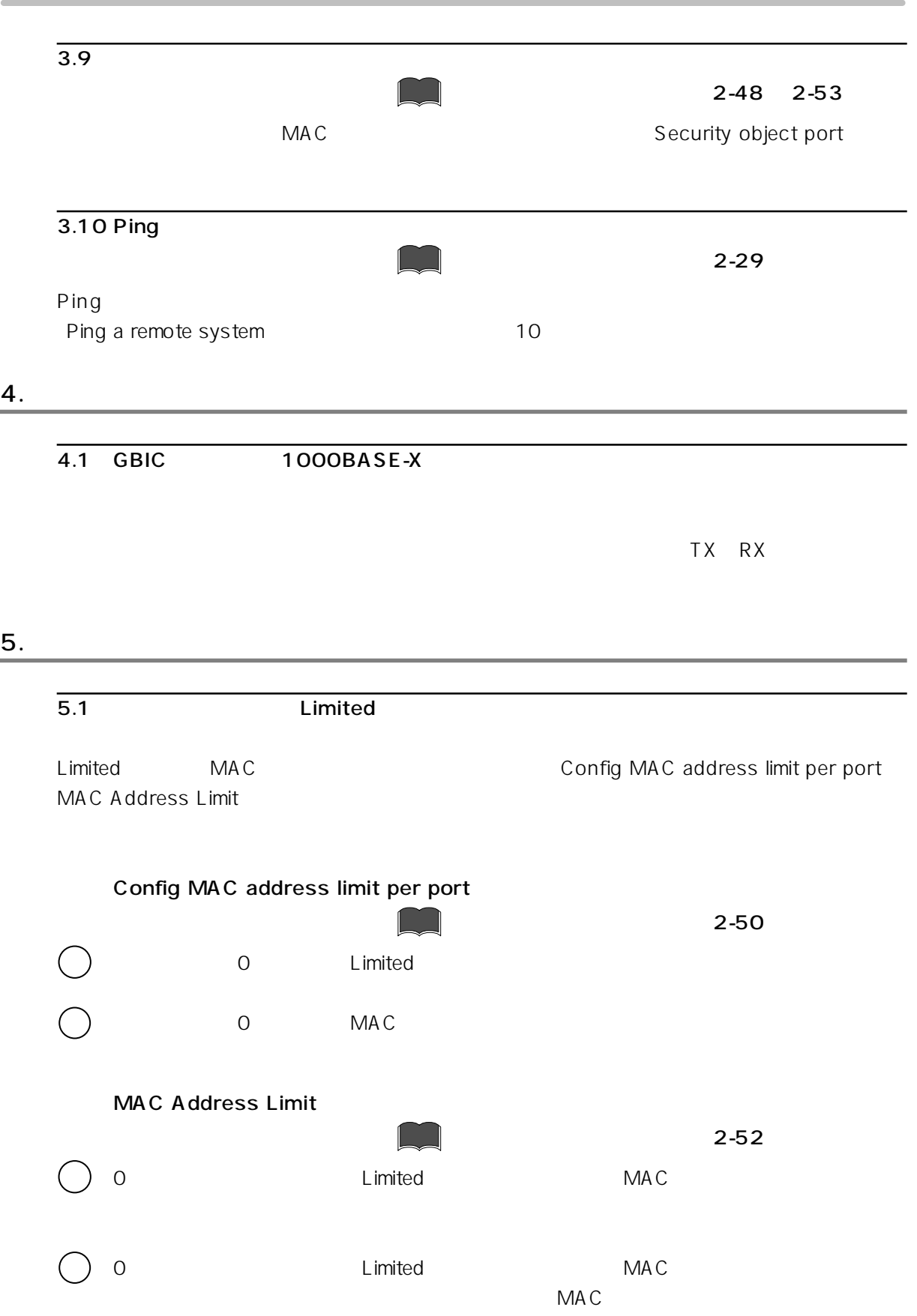